**Муниципальное казенное общеобразовательное учреждение «Розгребельская средняя общеобразовательная школа» Большесолдатского района Курской области**

**«Рассмотрена»**

на заседании МО учителей математики, физики, информатики Протокол № 1 от «31» августа 2023 г. Рук. Даф / Апанасенко Т.В./

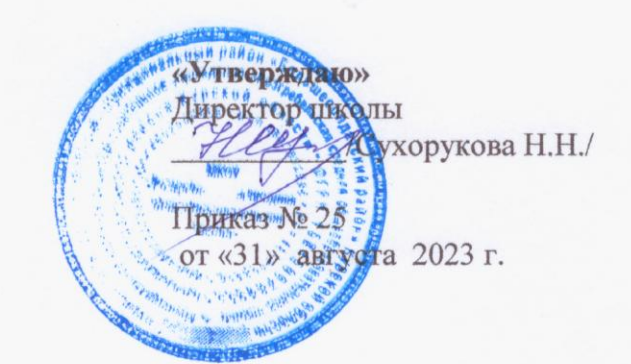

# **РАБОЧАЯ ПРОГРАММА**

#### **внеурочной деятельности**

**«Робототехника»**

**по учебному предмету «Информатика»**

**для 11 класса**

# **на 2023-2024 учебный год**

**Программу разработал учитель информатики Маслов Роман Сергеевич**

# Содержание

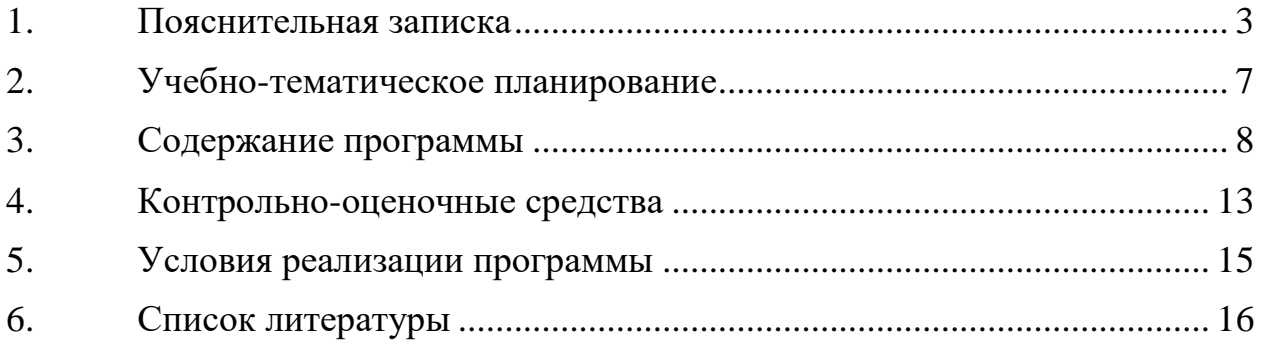

#### $\mathbf{1}$ . Пояснительная записка

Направленность программы - общеинтеллектуальная.

<span id="page-2-0"></span>Люди постоянно Актуальность. совершенствуют среду своего обитания, дополняя её новыми элементами. В современном мире человека повсюду сопровождают автоматизированные устройства. Самые сложные и умные из этих устройств называются роботами. Так, робототехника постепенно становится частью нашей жизни и востребованным видом деятельности в детском творчестве. С помощью данной программы обучающиеся познакомятся с удивительным миром роботов и разберутся в основах новой прикладной науки - робототехники. Научатся собирать из леталей конструкторов модели робототехнических устройств  $\overline{M}$ программировать их для выполнения заданных действий. Они помогут лучше понять, по каким законам и правилам существует мир реальных машин и механизмов. Занятия робототехникой являются одним из важных способов познания мира машин и механизмов. Это первые шаги школьников в самостоятельной деятельности в области техники. Программа предлагает сделать эти шаги посредством проектной деятельности, ведь обучение проектированию позволяет формировать у учащихся такие умения как: планирование своей деятельности и осуществление её в соответствии с выработанным планом; планирование работы другого  $(ADVTHX)$ ЛЛЯ достижения определённого результата; анализ имеющихся ресурсов для предстоящей деятельности, включая собственные знания; постановку задач по сформулированной цели для последующего решения; анализ полученных результатов на соответствие требованиям задачи или поставленной цели; предъявление и представление хода проделанной работы и её результата. Таким образом, начальное обучение проектированию, организованное в процессе занятий робототехникой, поможет обучающимся освоить такие способы действия, которые окажутся необходимыми в их будущей жизни.

Адресат программы (целевая группа)

Программа предназначена для детей в возрасте  $12 - 16$  лет. Одна из особенностей развития мышления в этом возрасте - его образный характер. Дети лучше запоминают то, что сопровождается демонстрацией наглядного материала. Восприятие сложных абстрактных понятий вызывает у них значительные трудности, так как наглядно себе их они не представляют. Кроме того, у них еще недостаточно знаний об общих закономерностях природных явлений и отношений в обществе. Поэтому для развития мышления учащихся на занятиях в первую очередь необходимы наглядность и разделение сложных понятий на отдельные составные части. В этом возрасте формируется формально-логический тип мышления, основанный на рассуждениях, построении логических цепочек, представлении неявных, но

возможных свойств предмета или явления, последствий того или иного Развитию формально-логического мышления способствует поступка. освоение ребёнком сравнений, классификаций, способности к анализу и синтезу информации, что происходит в процессе занятий проектной деятельностью. Важными аспектами эмоционального развития личности в этом возрасте является сильная подверженность влиянию авторитета, в роли которого выступает взрослый, устанавливающий определённый порядок (личный пример педагога имеет и воспитательное и мотивационное значение); понимание значимости своих отношений с окружающими. В этом возрасте приобретаются такие черты, как произвольность и внутреннее планирование действий, ребёнок учится планировать своё время, распределять его между выполнением обязанностей и своими желаниями.

реализации дополнительной обшеобразовательной Условия программы.

Условия реализации образовательной деятельности  $\overline{B}$ части определения рекомендуемого режима занятий соответствуют санитарноэпидемиологическим требованиям к устройству, содержанию и организации режима работы образовательных организаций дополнительного образования летей (СП2.4.3648-20 "Санитарно-эпилемиологические требования  $\mathbf{K}$ организациям воспитания и обучения, отдыха и оздоровления детей и молодежи»), а также требованиям к обеспечению безопасности обучающихся согласно нормативно-инструктивным документам Министерства образования  $P\Phi$ .

Режим занятий: класс занимается 1 раз в неделю по 1 часу. Продолжительность занятия - 45 минут.

Форма организации деятельности детского объединения: лаборатория. Форма обучения: очная.

Формы занятий:

- Занятие – практикум;

- занятие эксперимент;
- занятие творческая мастерская;
- тренировочные занятия;
- публичная и стендовая презентация (моделей, проектов);
- итоговые учебные занятия (по разделам программы);
- занятие соревнование;
- виртуальная экскурсия;

- защита творческих проектов.

самостоятельной При организации работы работы  $\boldsymbol{\mathrm{M}}$ ПО индивидуальным учебным заданиям используются такие формы занятий: инструктаж, консультации, разработка и реализация индивидуальных творческих и исследовательских проектов.

Цель и задачи программы

Цель: развитие творческих способностей школьников в процессе создания роботов средствами конструирования, программирования и проектной леятельности.

Задачи:

- познакомить обучающихся с конструктором КЛИК: деталями, устройствами, механизмами и средой программирования;

- сформировать навыки творческой проектной деятельности (создание проекта, подготовка презентации, защита проекта) с целью участия в соревнованиях по робототехнике;

- развивать умения учебного сотрудничества, коммуникации, рефлексии;

- способствовать освоению и принятию обучающимися общественно признанных социальных норм в культуре поведения, общения, отношения к базовым ценностям.

Планируемые результаты

Личностными результатами изучения курса является демонстрация обучающимися устойчивого интереса к техническому моделированию и робототехнике, мотивированное участие в соревнованиях, конкурсах и проектах, устойчивое следование в поведении социальным нормам и правилам межличностного общения, навыки сотрудничества в разных ситуациях, уважительное отношение к труду.

Метапредметные результаты

Познавательные:

- знает назначение схем, алгоритмов;

- понимает информацию, представленную в форме схемы;

- анализирует модель изучаемого объекта;

- использует информацию, исходя из учебной задачи;

- запрашивает информацию у педагога.

Коммуникативные:

- устанавливает коммуникацию с участниками образовательной деятельности;

- задаѐт вопросы;

- реагирует на устные сообщения;

- представляет требуемую информацию по запросу педагога;

- использует умение излагать мысли в логической последовательности;

- отстаивает свою точку зрения;

- взаимодействует со взрослыми и сверстниками в учебной деятельности;

- умеет выполнять отдельные задания в групповой работе.

Регулятивные:

- определяет цели и следует им в учебной деятельности;

- составляет план деятельности и действует по плану;

- действует по заданному образцу или правилу, удерживает правило, инструкцию во времени;

- контролирует свою деятельность и оценивает еѐ результаты;

- целеустремлен и настойчив в достижении целей, готов к преодолению трудностей;

- адекватно воспринимает оценку деятельности;

- демонстрирует волевые качества.

Предметные результаты (по профилю программы):

- умеет включить (выключить) компьютер, работать с периферийными устройствами, находит на рабочем столе нужную программу;

- знает, что такое робот, правила робототехники;

- классифицирует роботов (бытовой, военный, промышленный, исследователь);

знает историю создания конструктора КЛИК, особенности соединения деталей;

- называет детали, устройства и датчики конструктора КЛИК, знает их назначение;

- знает номера, соответствующие звукам и картинкам;

- знает виды передач;

- собирает модель робота по схеме;

- составляет простейший алгоритм поведения робота;

- имеет представление о среде программирования КЛИК, палитре, использует блоки программ, входы для составления простейших программ для управления роботом;

- создает при помощи блоков программ звуковое и визуальное сопровождение работы робота;

- имеет представление об этапах проектной деятельности, презентации и защите проекта по плану в устной форме;

- имеет опыт участия в соревнованиях по робототехнике в составе группы.

Работа с родителями.

Цель: Сотрудничество педагога и родителей в процессе воспитания личностных качеств учащихся и их творческой самореализации.

Формы:

- индивидуальная работа с родителями (консультирование; совместный поиск методов и средств воспитания, вовлечение родителей в образовательный процесс (подготовка к соревнованиям, подготовка проектных работ);

- с коллективом родителей (участие и помощь родителей при проведении праздников и других массовых мероприятий; родительские собрания, дни открытых дверей).

# **2. Учебно-тематическое планирование**

<span id="page-6-1"></span><span id="page-6-0"></span>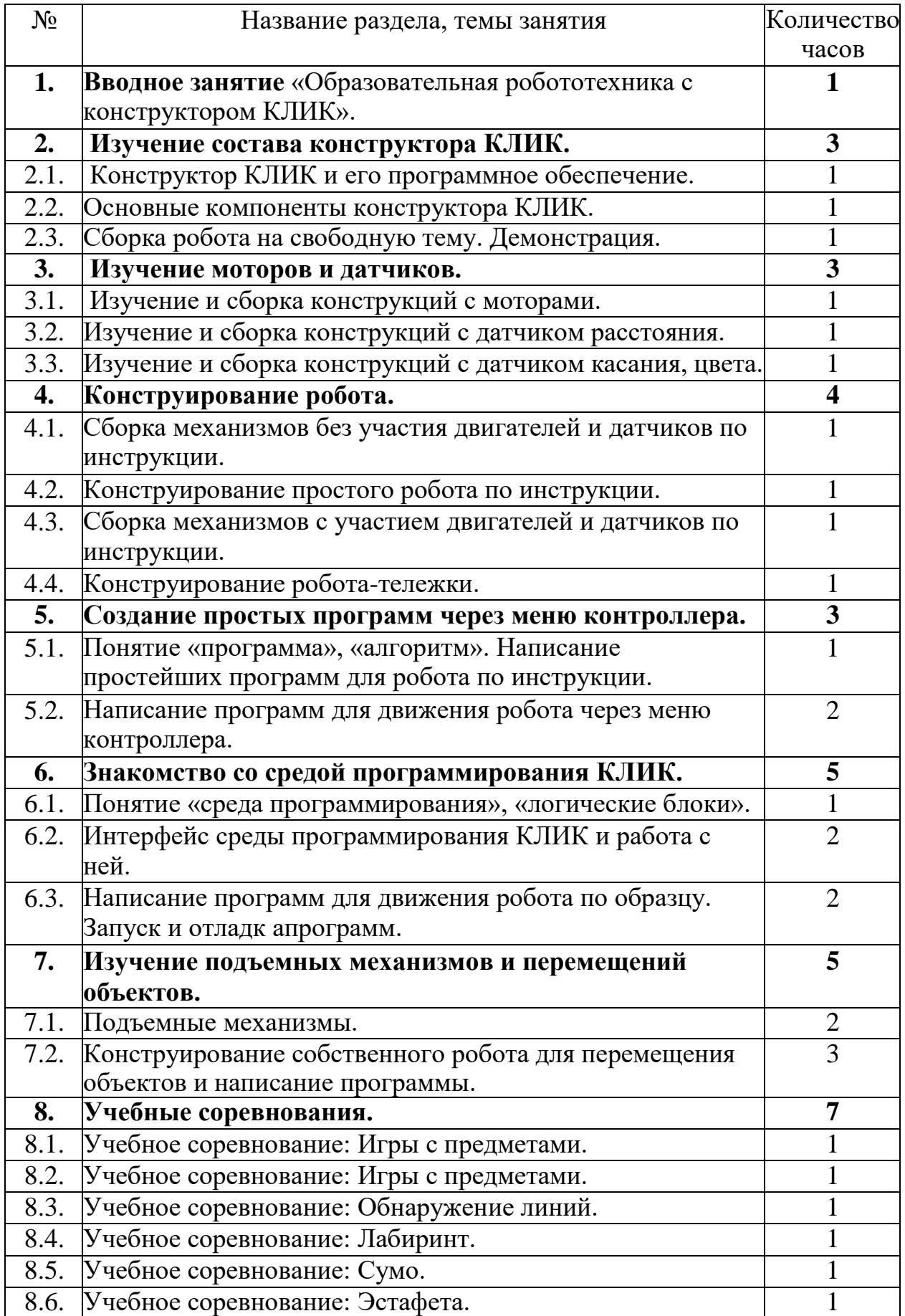

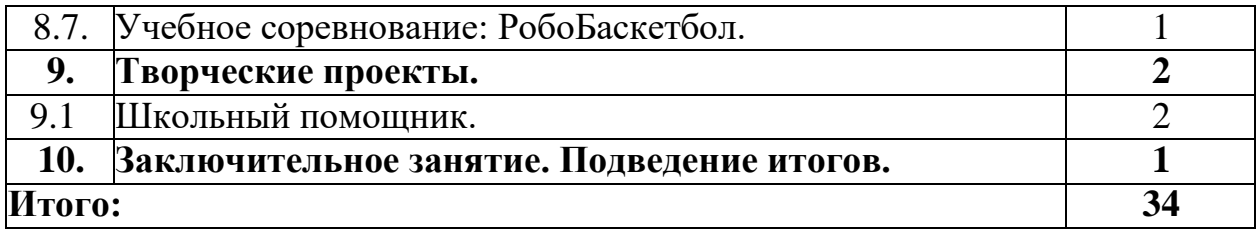

#### $3.$ Содержание программы

## Разлел1. Вволное занятие.

Показ презентации «Образовательная робототехника с конструктором КЛИК». Планирование работы на учебный год. Беседа о технике безопасной работы и поведении в кабинете и учреждении. Вводный и первичный инструктаж на рабочем месте для обучающихся.

# Раздел2.Изучениесостава конструктораКЛИК.

# Тема2.1. Конструктор КЛИКиегопрограммноеобеспечение.

Знакомствосперечнемдеталей, декоративныхисоединительныхэлементо передвижения. Ознакомление  $\overline{M}$ систем  $\mathbf{c}$ примерными  $\overline{\mathbf{R}}$ образцамиизделийконструктораКЛИК. Просмотрвступительноговидеоролика. Беседа: «Историяробототехникииеёвиды». Актуальностьпримененияроботов.К онкурсы, состязания поробототехнике. Правилаработы снабором-

конструкторомКЛИКипрограммнымобеспечением. Основные составляющие ср едыконструктора.Сортировкаихранениедеталейконструкторавконтейнерахна бора. Тестовоепрактическоетворческоезадание. Формыивидыконтроля: Входно Оценкакачества йконтрользнанийнаначалоучебного года. Тестирование. тестаиизлелий.

# Тема2.2.Основные компоненты конструктора КЛИК.

Изучениенабора, основных функций деталей ипрограммного обеспечения КЛИК. конструктора Планирование работы  $\mathbf{c}$ конструктором. Электронные компоненты конструктора. Началоработы.

# Тема2.3.Сборкароботанасвободнуютему.Демонстрация.

Сборка модулей (средний и большой мотор, датчики расстояния, цветаисилы). Изучениепричинно-

следственныхсвязей. Сборкасобственногоробота без инструкции. Учим Демонстрация выполненнойработы. Взаимооценка, роботов двигаться. самоопенка.

# Раздел3.Изучениемоторовидатчиков.

# ТемаЗ.1.Изучениеисборкаконструкцийсмоторами.

Объяснениецелейизадачзанятия. Внешнийвидмоторов. Конструирование экспресс-

бота. Понятие сервомотор. У строй ство сервомотора. Порты для подключения серв омоторов. Положительноеиотрицательноедвижениемотора. Определениенапра

влениядвижениямоторов. Блоки «Большой мотор» и «Средний мотор». Выбор порта,

выборрежимаработы(выключить,включить,включитьнаколичествосекунд,вкл ючитьнаколичествоградусов,включитьнаколичествооборотов),мощность

двигателя. Выбор режима остановки мотора. Презентация работы.Взаимооценка,самооценка.

## **Тема3.2.Изучениеисборкаконструкцийсдатчикомрасстояния.**

Объяснение целей и задач занятия. Понятие «датчик расстояния» и ихвиды.Устройстводатчикарасстоянияипринципработы.Выборпортаирежима работы.Сборкапростыхконструкцийсдатчикамирасстояний.

Презентацияработы.Взаимооценка,самооценка.

## **Тема3.3.Изучениеисборкаконструкцийсдатчикомкасания,цвета.**

Объяснение целей и задач занятия. Внешний вид. Режим измерения.Режим сравнения. Режим ожидания. Изменение в блоке ожидания. Работаблокапереключенияспроверкойсостояниядатчикакасания.Сборкапрост ыхконструкцийсдатчикомкасания.Презентацияработы.Взаимооценка, самооценка. Объяснение целей и задач занятия. Датчик цветапредмета. Внешний вид датчика и его принцип работы. Междисциплинарныепонятия: причинно- следственная связь. Изучение режимов работы датчикацвета. Сборкапростых конструкций с датчиками цвета. Презентацияработы.Взаимооценка,самооценка.

# **Раздел4.Конструированиеробота.**

.

# **Тема 4.1. Сборка механизмов без участия двигателей и датчиков поинструкции.**

Объяснениецелейизадачзанятия.Изучениемеханизмов.Первыешаги. Зубчатые колеса. Промежуточное зубчатое колесо. Коронные зубчатыеколеса. Понижающаязубчатая передача. Повышающаязубчатаяпередача.Шкивы и ремни. Перекрестная ременная передача. Снижение,

увеличениескорости.Червячнаязубчатаяпередача,кулачок,рычаг.Сборкапрост ыхконструкцийпоинструкции.Презентацияработы.Взаимооценка,самооценка.

# **Тема4.2.Конструированиепростогороботапоинструкции.**

Объяснение целей и задач занятия. Разбор инструкции. Сборка роботапоинструкции.Разборготовойпрограммыдляробота.Запускроботанасор евновательномполе.Доработка.Презентацияработы.Взаимооценка,самооценка

# **Тема 4.3. Сборка механизмов с участием двигателей и датчиков поинструкции.**

Объяснение целей и задач занятия. Разбор инструкции. Обсуждение сучащимися результатов работы. Актуализация полученных знаний раздела 3.Сборкаразличныхмеханизмовсучастиемдвигателейидатчиковпо

инструкции.Презентацияработы.Взаимооценка,самооценка.

#### **Тема4.4.Конструированиеробота-тележки.**

Объяснение целей и задач занятия. Разбор инструкции. Обсуждение

сучащимисярезультатовработы.Сборкапростогоробота-

тележки.Улучшениеконструкцииробота.Обсуждениевозможныхфункций,вып олняемыхроботом-тележкой.Презентацияработы.Взаимооценка,самооценка.

# **Раздел5.Созданиепростыхпрограммчерезменюконтроллера. Тема 5.1 Понятие «программа», «алгоритм». Написаниепростейших программ для робота**

# **поинструкции.**

Объяснениецелейизадачзанятия.Алгоритмдвиженияроботапо

кругу, вперед-назад, «восьмеркой» и пр. Написание программы по образцудлядвиженияпокругучерезменюконтроллера.Запускиотладкапрограм мы. Написание других простых программ на выбор учащихся и

#### ихсамостоятельнаяотладка.Презентацияработы.Взаимооценка,самооценка.<br>Тема 5.2 Написание программдля движения робота через 5.2 Написание программдля движения робота **менюконтроллера.**

Объяснение целей и задач занятия. Характеристики микрокомпьютераКЛИК.Установкааккумулятороввблокмикрокомпьютера.Те хнологияподключениякмикрокомпьютеру(включениеивыключение,загрузкаи выгрузка программ, порты USB, входаивыхода). Интерфейс и описаниеКЛИК(пиктограммы,функции,индикаторы).Главноеменюмикрокомп ьютера (мои файлы, программы, испытай меня, вид, настройки).Созданиепробныхпрограммдляроботачерезменюконтроллера.Пре зентацияработы.Взаимооценка, самооценка.

# **Раздел6.ЗнакомствососредойпрограммированияКЛИК**.

# **Тема6.1.Понятие«средапрограммирования»,«логическиеблоки».**

Понятие «среда программирования», «логические блоки». Показнаписанияпростейшейпрограммыдляробота.Интерфейс программыКЛИКиработасним.Написаниепрограммыдлявоспроизведениязву кови

изображенияпообразцу.Презентацияработы.Взаимооценка,самооценка.

# **Тема6.2.ИнтерфейссредыпрограммированияКЛИКиработас**

# **ней.**

Общее знакомство с интерфейсом ПО. Самоучитель. Панель инструментов.Палитракоманд.Рабочееполе.Окноподсказок.Окномикрокомпь ютераКЛИК.Панельконфигурации.

# **Тема6.3.Написаниепрограммдлядвиженияроботапообразцу. Запускиотладкапрограмм.**

Объяснениецелейизадачзанятия.Понятие «синхронностьдвижений», «частьицелое».СборкамоделиРоботатанцора.Экспериментированиеснастройками времени, чтобы синхронизировать по движение движение смиганиеминдикаторанаХабе.ДобавлениедвиженийдлярукРобота-

танцора.Добавлениезвуковогоритма.Программированиенадвижениесрегулярн ымиинтервалами.Презентацияработы.Взаимооценка,самооценка.

# **Раздел7.Изучениеподъемныхмеханизмовиперемещенийобъектов. Тема7.1.Подъемныемеханизмы.**

Объяснение целей и задач занятия. Подъемные механизмы в жизни.Обсуждениесучащимисярезультатовиспытаний.Конструированиеподъ емногомеханизма.Запускпрограммы,чтобыпонять,какработаютподъемныемех анизмы.Захватпредметоводинаковоговеса,норазногоразмера(Испытание№1). Подъемпредметоводинаковогоразмера,норазного веса (Испытание  $N_2$  2). Внесение результатов испытаний в таблицу.Презентацияработы.Взаимооценка,самооценка.

# **Тема 7.2. Конструирование собственного робота для перемещенияобъектовинаписание программы.**

Объяснениецелейизадачзанятия.Сборкаипрограммированиемодели «Вилочныйпогрузчик».Разработкапростейшейпрограммыдлямодели.Изменен иепрограммыработыготовоймодели.Сборкамоделисиспользованиеминструкц иипосборке,наборнакомпьютерепрограммы,подключениемоделиккомпьютер уизапускпрограммы.Презентацияработы.Взаимооценка, самооценка.

# **Раздел8.Учебныесоревнования.**

- 8.1. Учебное соревнование: Игры с предметами.
- 8.2. Учебное соревнование: Игры с предметами.
- 8.3. Учебное соревнование: Обнаружение линий.
- 8.4. Учебное соревнование: Лабиринт.
- 8.5. Учебное соревнование: Сумо.
- 8.6. Учебное соревнование: Эстафета.
- 8.7. Учебное соревнование: РобоБаскетбол.

# **Раздел 9. Творческие проекты.**

## **9.1 Школьный помощник.**

Объяснениецелейизадачзанятия.Обсуждение,какможноиспользоватьдат чикрасстояниядляизмерениядистанции.Обсуждениесоревнований роботов и возможностей научить их отыскивать и перемещатьпредметы.Знакомствосположениемосоревнованиях.СборкаТрени ровочнойприводнойплатформы,манипулятора,флажкаикуба.Испытание двух подпрограмм для остановки Приводной платформы передфлажком, чтобы решить, какая из них эффективнее. Добавление несколькихпрограммных блоков, чтобы опустить манипулятор Приводной платформыниже, захватить куб и поставить его на расстоянии по меньшей мере 30 см отфлажка.Эстафетнаягонка.Взаимооценка, самооценка.

# **Раздел 9. Творческие проекты.Тема9.Школьныйпо мощник.**

Объяснение целей и задач занятия. Распределение на группы (сменасоставагрупп).Работанадтворческимпроектом:Сборкароботанатему «Школьныйпомощник».Созданиепрограммы.Созданиепрезентации.Тестиров аниеготовогопродукта.Доработка.Презентацияработы.Взаимооценка,самооце нка. Рефлексия.

## 10. Заключительноезанятие. Подводимитоги.

Конструированиеробототехническихпроектов. Построение пояснительн ыхмоделейипроектныхрешений. Разработкасобственноймоделисучётомособен ностейформыиназначенияпроекта. Оценкарезультатовизготовленных моделей. Документированиеидемонстрацияработоспособностимоделей. Использование панелиинструментовприпрограммировании. Исследованиеввидетабличныхил играфическихрезультатов и выбор настроек. Формы и виды контроля: Защита итоговоготворческого проекта.

# 4. Контрольно-оценочные средства

<span id="page-11-0"></span>Дляуправлениякачествомпрограммывнеурочнойдеятельностиосуществ ляется входящий, текущий, промежуточный и итоговый контрольнад достижениемпланируемыхрезультатов.

Входящий контроль проводится в форме беседы в начале учебного годадля определения уровня знаний и умений детей на момент начала освоенияпрограммы.

Текущийконтрольпроводитсявтечениевсегоучебногогодадляопределени ястепениусвоенияобучающимисяучебногоматериала,определения готовности детей восприятию нового  $\mathbf K$ материала, повышениямотивациикосвоениюпрограммы;выявлениедетей,отстающихиопе режающихобучение;подборанаиболееэффективныхметодовисредств

обучениядлядостиженияпланируемыхрезультатов. Формойконтроляявляетсяп едагогическоенаблюдение.

Промежуточный контрольпроводится поокончании первогополугодия (в декабре). промежуточного B ходе контроля идет определениестепениусвоенияобучающимися учебногоматериала. Контрольосу ществляется вформе тестирования.

Итоговыйконтрольпроводитсяпоитогамосвоенияпрограммывцеломдля определенияизмененияуровняразвитиядетей, ихтворческих способностей, опре деленияобразовательныхрезультатов. Итоговыйконтрольосуществляется вформе защиты творческогопроекта

Личностные результаты определяются ПУТЁМ педагогического наблюдения,наоснованиипоказателей икритериев, представленных  $\bf{B}$ таблине.

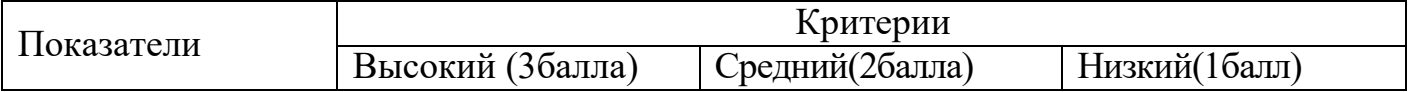

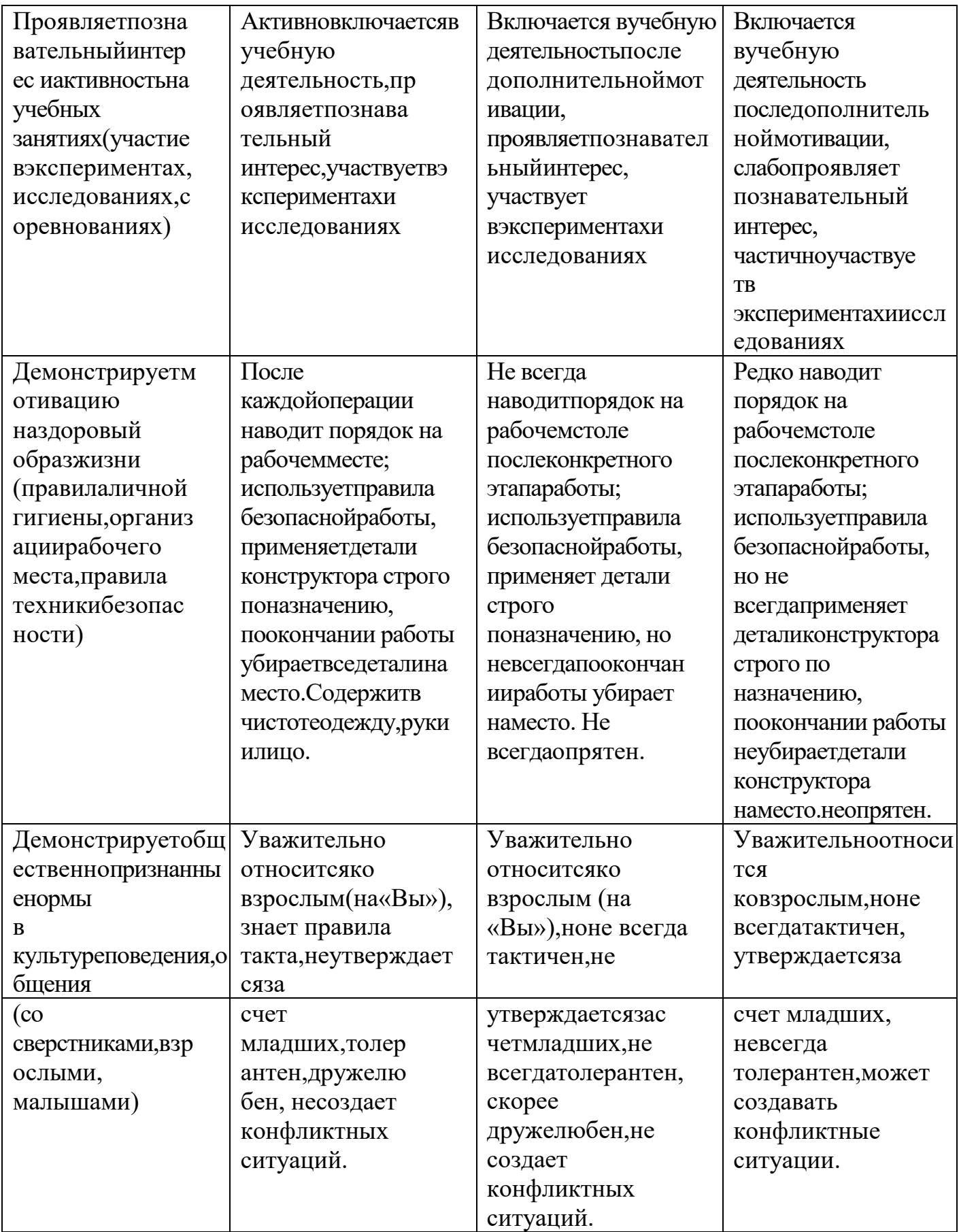

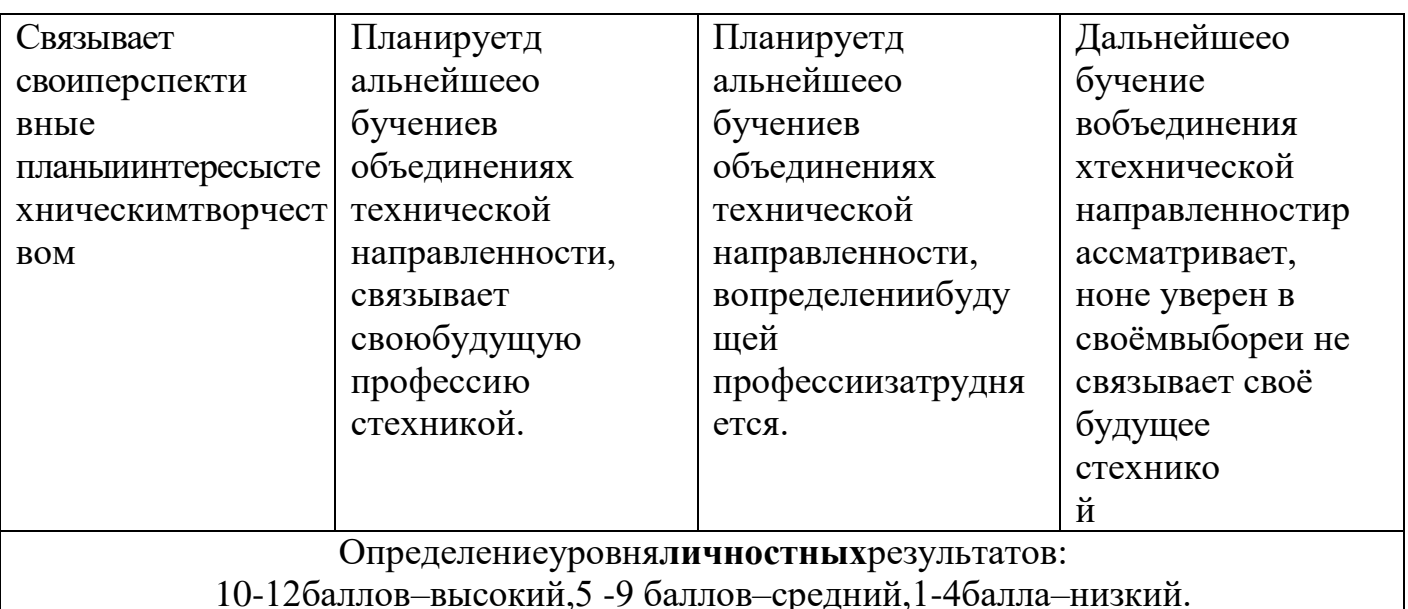

# <span id="page-13-0"></span>5. Условия реализации программы

Материально-техническое обеспечение:

соответствующий Учебный кабинет, санитарно-эпидемиологическим нормам.

Наборы для конструирования робототехники КЛИК.

Ноутбуки.

Проектор.

Экран.

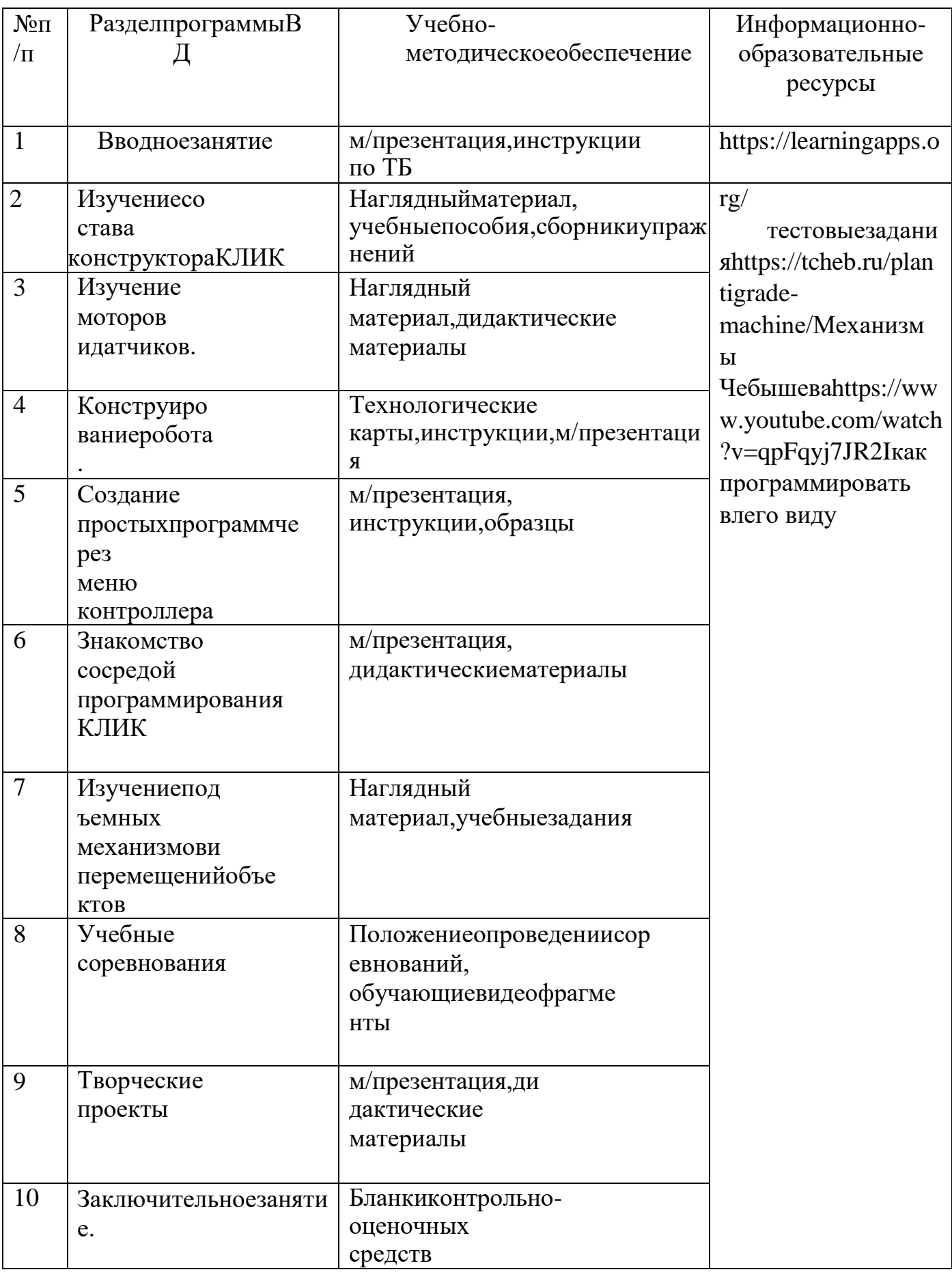

# **Календарно-тематическое планирование**

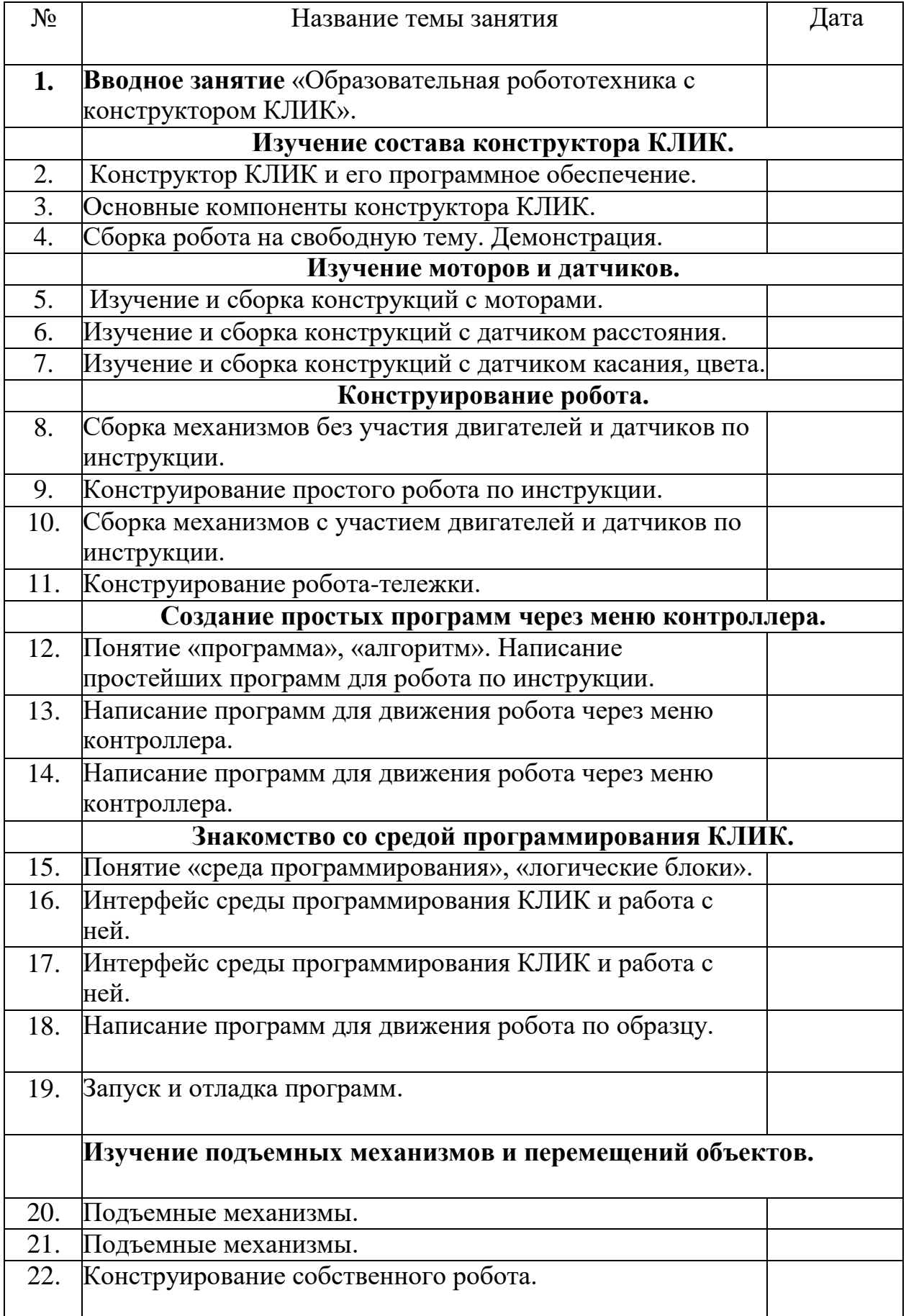

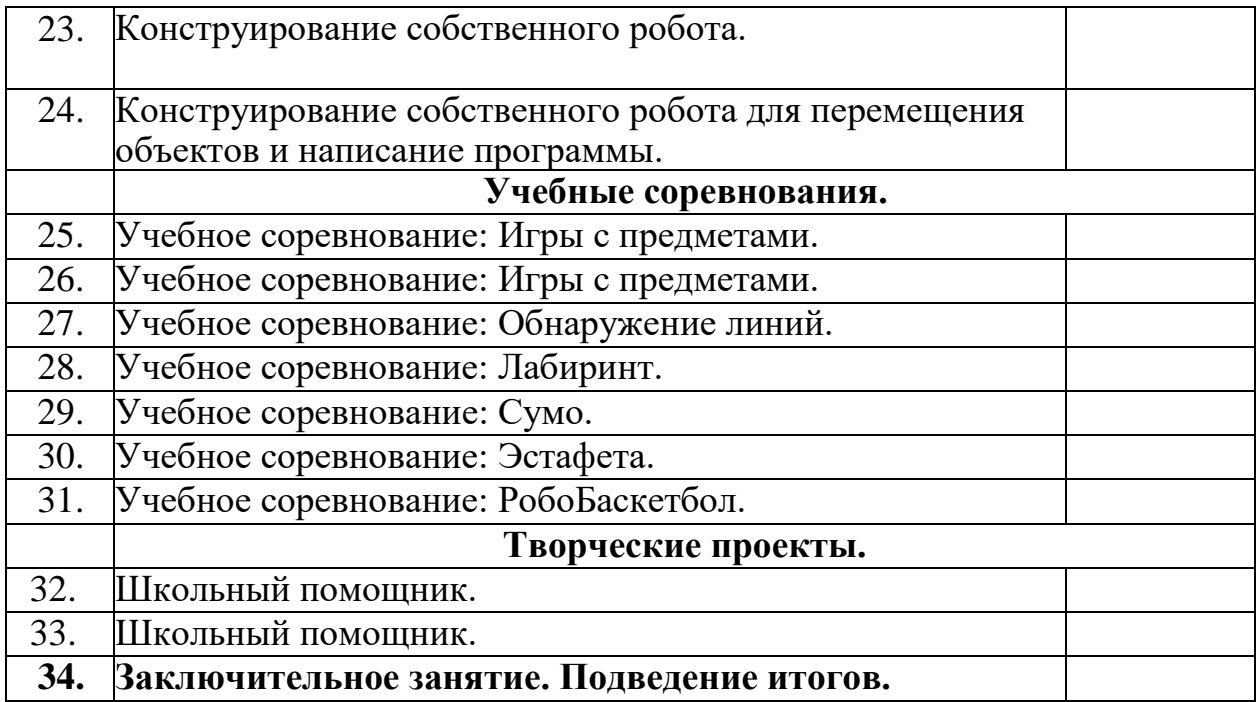

# **6. Список литературы**

Нормативные документы:

<span id="page-18-0"></span>1. КонституцияРоссийскойФедерации(принятавсенароднымголосованием 12.12.1993сизменениями,одобреннымивходеобщероссийскогоголосования01. 07.2020).–URL:http/[/http://www.consultant.ru/document/cons\\_doc\\_LAW\\_28399/](http://www.consultant.ru/document/cons_doc_LAW_28399/)

2. Конвенция о правах ребенка (одобрена Генеральной Ассамблеей ООН20.11.1989).–

URL[:http://www.consultant.ru/document/cons\\_doc\\_LAW\\_9959/](http://www.consultant.ru/document/cons_doc_LAW_9959/)

3. Указ Президента РФ от 7 мая 2018 г. № 204 «О национальных целях истратегических задачах развития Российской Федерации на период до 2024года»(сизменениямиидополнениями).–

URL:https://base.garant.ru/71937200/

4. ПостановлениеПравительстваРФот26.12.2017№1642(ред.от15.03.2021)« ОбутверждениигосударственнойпрограммыРоссийскойФедерации

«Развитие образования». –

URL[:http://www.consultant.ru/document/cons\\_doc\\_LAW\\_286474/](http://www.consultant.ru/document/cons_doc_LAW_286474/)

5. Федеральныйзакон«ОбобразованиивРоссийскойФедерации»от29.12.201  $2^{\frac{1}{2}}$  No  $273-\Phi3$ .

URL[:http://www.consultant.ru/document/cons\\_doc\\_LAW\\_140174/](http://www.consultant.ru/document/cons_doc_LAW_140174/)

6. РаспоряжениеПравительстваРФот04.09.2014№1726-р«Обутверждении Концепции развития дополнительного образования детей».– URL[:http://www.consultant.ru/document/cons\\_doc\\_LAW\\_168200/](http://www.consultant.ru/document/cons_doc_LAW_168200/)

7. ПостановлениеГлавногогосударственногосанитарноговрачаРоссийской Федерации от 28.09.2020 г.  $N_2$  28 «Об утверждении санитарныхправилСП2.4.3648-20«Санитарно-

эпидемиологическиетребованиякорганизациямвоспитанияиобучения,отдыхаи оздоровлениядетейимолодежи».–

URL[:http://www.consultant.ru/document/cons\\_doc\\_LAW\\_371594/](http://www.consultant.ru/document/cons_doc_LAW_371594/)

8. Паспортприоритетногопроекта«Доступноедополнительноеобразование для детей» (утв. президиумом Совета при Президенте РФ постратегическому развитию и приоритетным проектам, протокол от  $30.11.2016N11$ ). URL[:http://www.consultant.ru/document/cons\\_doc\\_LAW\\_216434/](http://www.consultant.ru/document/cons_doc_LAW_216434/)

9. Приказ Министерства просвещения РФ от 9 ноября 2018 г. № 196 «ОбутвержденииПорядкаорганизациииосуществленияобразовательнойдеятел ьностиподополнительнымобщеобразовательнымпрограммам».–

URL[:http://www.consultant.ru/document/cons\\_doc\\_LAW\\_312366/](http://www.consultant.ru/document/cons_doc_LAW_312366/)

10. ПриказМинистерствапросвещенияРоссийскойФедерацииот30.09.2020№ 533«ОвнесенииизмененийвПорядокорганизациииосуществленияобразователь нойдеятельностиподополнительнымобщеобразовательным программам, утвержденный приказом Министерствапросвещения Российской Федерации от 9 ноября 2018 г. № 196» . – URL:https://ipbd.ru/doc/0001202010270038/

19 11. ПисьмоМинобрнаукиРФот18.11.2015г.№09-3242«Онаправлении

рекомендаций»(вместеМетодическиерекомендациипопроектированиюдополн ительныхобщеразвивающихпрограмм(включаяразноуровневыепрограммы).-URL:http//www.consultant.ru.

РаспоряжениеПравительстваРФот29.05.2015№996-12.

р«ОбутвержденииСтратегииразвитиявоспитаниявРоссийскойФедерациинапе риод до 2025 года»

URL:http://www.consultant.ru/document/cons\_doc\_LAW\_180402/

 $13<sub>1</sub>$ Концепция общенациональной системы выявления и развития молодыхталантов.-

URL:http://www.consultant.ru/document/cons\_doc\_LAW\_131119/

14. РаспоряжениеМинистерстваобразованияОмскойобластиот12.02.2019 № Исх. 19/Мобр 2299

15. УставБУДО«ОмскаяобластнаяСЮТ»;

16. Положение  $\Omega$ дополнительных

общеобразовательныхобщеразвивающихпрограммахБУДО«Омскаяобл астнаяСЮТ» от 25.04.2018 №

Литературадляпедагога:

1. БелиовскаяЛ.Г.,БелиовскийА.Е.ПрограммируеммикрокомпьютерNXТв LabVIEW.-М.: ДМК,2010,278стр.;

Индустрияразвлечений. ПервоРобот. Книгадляучителяисборникпроектов 2. .LEGOGroup, переводИНТ, -87с., илл.

Книга для учителя по работе с конструктором Перворобот LEGO 3. ®WeDo<sup>TM</sup>(LEGOEducationWeDo).

ЛЕГО-лаборатория (Control Lab):Справочное пособие, - М.: ИНТ, 4. 1998,150 стр.

5. Применениеучебногооборудования. Видеоматериалы. - М.: ПКГ  $\langle \langle \text{POC} \rangle \rangle$ , 2012;

6. ПрограммноеобеспечениеLEGOEducationNXTv.2.1.,2012;

7. Рыкова Е. А. LEGO-Лаборатория (LEGO Control Lab). Учебнометодическоепособие. - СПб, 2001, 59стр.

ЧехловаА.В., ЯкушкинП.А.«КонструкторыLEGODAKTАвкурсеинформ 8. ационныхтехнологий. Введениевробототехнику». - М.: ИНТ, 2001г.

Литература для обучающихся:

Комарова Л.Г. «Строим из LEGO» (моделирование логических 1. отношений и объектов реального мира средствами конструктора LEGO). — М.;«ЛИНКА— ПРЕСС»,2001.

Ньютон С.Брага. Создание роботов в домашних условиях.-2. M.:NTPress, 2007, 345crp.;

Филиппов С.А. Робототехника для детей и родителей.-3. СПб.:Наука, 2010, 195стр.